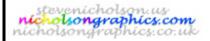

# Technology Lesson Planning Sheet

version:7.6

31-Aug-04

Teacher

S J Nicholson

Subject

Graphic Products - Bookmark Project

BromCom Code

(if different from teaching group label)

Day Tuesday and Friday Date Lesson No.:

Topic ICT - Development NC ref / SoW ref: Key Stage 3

Learning Objective(s)

(by the end of this lesson pupils should understand / know / be able to...)

Understand how to manipulate text and images using ICT software

Apply processes to text/images previously designed

Compose a range of bookmarks

0

## Special Needs / differentiation

All must... all should save the most important parts of their ideas

Most should most should produce simple files with text and images. Be able to give reasons for their choices.

Some should able to relate them to the brief.

| Literacy                      |   | I.C.T.          |   | Numeracy               |   |
|-------------------------------|---|-----------------|---|------------------------|---|
| Annotation                    | У | CAD             | 0 | Averages               | 0 |
| Answering Q in full sentences | 0 | Databases       | 0 | Calculations (general) | ? |
| Crossword / Wordsearch        | 0 | Internet use    | 0 | Graph drawing; scales  | o |
| Keywords                      | У | Spreadsheets    | 0 | Interpreting Data      | o |
| Labelling diagrams            | У | Word Processing | 0 | Measuring              | , |
| Reading books / worksheets    | ? | Other           | 0 | Other                  | o |
| Writing frames                | 0 |                 |   |                        |   |

Other (give details)

#### Starter Activity

Write the Homework in your diary

Get out last week's homework

Prepare students for use of the ICT facilities - expectations - and what to do when things appear to "go

#### Homework

Collect suitable examples and produce a colour mood board

Due in: next week

#### Main Lesson Activities

Remind pupils how to manipulate fonts, use clipart/wordart and retrieve suitable images.

Using previous designs - and basic bookmark formats, pupils apply ideas to devlop ICT versions of their ideas. Wo Emphasise monotone at this stage - it is the content and format that is important, colour will come later.

0

Plenary - using assessment for learning techniques pupils look at each other's work (on screen) by rotating around the room then develop their own designs

### Learning Checks / assessment & summary

| Discussion with pupils                         | У | Q/A session with whole class | , |
|------------------------------------------------|---|------------------------------|---|
| Looking at folders / written and sketched work | У | Test                         | 0 |
| Practical outcome                              | У |                              |   |

Other

Evaluation of the lesson may be found on the reverse of this lesson plan Key: o = possible, y = included, ? = may be